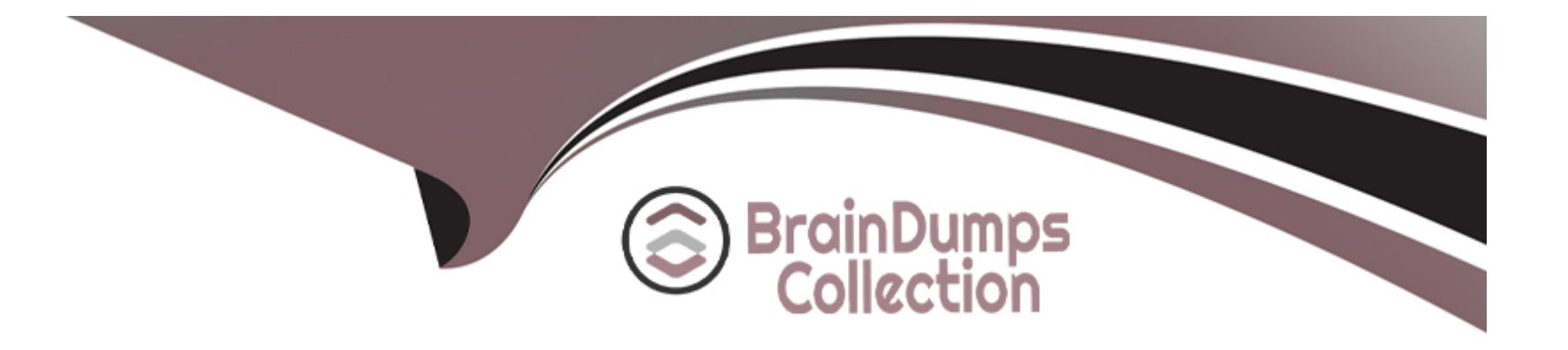

# **Free Questions for 500-210 by braindumpscollection**

# **Shared by Erickson on 15-04-2024**

**For More Free Questions and Preparation Resources**

**Check the Links on Last Page**

#### **Question Type: MultipleChoice**

Refer to the exhibit.

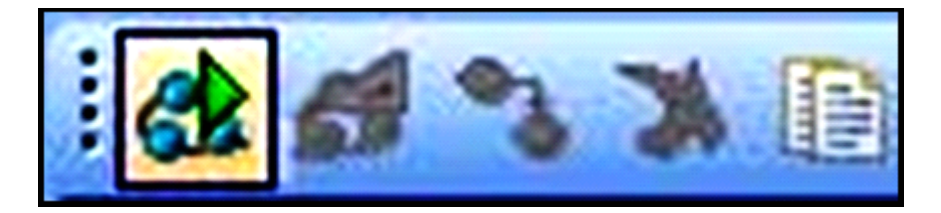

Which option describes the purpose of the selected button in Cisco Transport Planner?

### **Options:**

- **A-** enters network design mode
- **B-** performs network analysis
- **C-** views reports
- **D-** enters network upgrade mode

#### **Answer:**

B

### **Question Type: MultipleChoice**

Which file is exported by Cisco Transport Planner and is used to provision nodes during installation?

#### **Options:**

- **A-** Bill of Materials
- **B-** NE Update
- **C-** Circuit Report
- **D-** Internal Connections

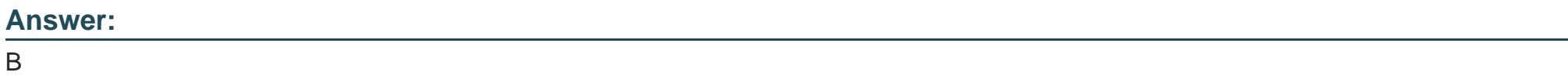

### **Question 3**

In Cisco Transport Planner, which report do you reference to determine which wavelengths are used in which portions of the network?

#### **Options:**

- **A-** Traffic Matrix
- **B-** Link Availability
- **C-** Wavelength Routing
- **D-** Internal Connections

### **Answer:**  C

### **Question 4**

**Question Type: MultipleChoice**

In addition to a summary window, which three windows does the Navigation/Summary Pane contain? (Choose three.)

### **Options:**

- **A-** Network Explorer
- **B-** Circuit Explorer
- **C-** Alarm Explorer
- **D-** Quick Links
- **E-** Inventory
- **F-** User Provisioning

### **Answer:**  A, B, D

## **Question 5**

**Question Type: MultipleChoice**

Which environment does Cisco Transport Controller run in?

### **Options:**

- **A-** client/server
- **B-** PC-based application
- **C-** mainframe
- **D-** on-demand, browser-based Java application

#### **Answer:**

D

### **Question 6**

**Question Type: MultipleChoice**

Where within Cisco Transport Controller can the user view the software release level for all nodes in the network?

**Options:** 

- **A-** Shelf ?Maintenance ?Software
- **B-** Node ?Maintenance ?Software
- **C-** Network ?Maintenance ?Software

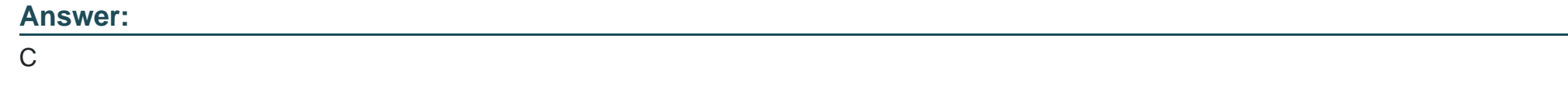

**Question Type: MultipleChoice**

Which three platforms does Cisco Transport Controller manage? (Choose three.)

#### **Options:**

**A-** NCS 4000

**B-** ONS 15454 MSTP

**C-** NCS 6000

**D-** NCS 2000

**E-** ASR 9000

**F-** CRS

A, B, D

### **Question 8**

**Question Type: MultipleChoice**

Which two methods can be used to start Cisco Transport Controller? (Choose two.)

#### **Options:**

**A-** web browser

**B-** Telnet

**C-** StartCTC application

**D-** FTP

#### **Answer:**

A, C

#### **Question Type: MultipleChoice**

Which document do you refer to for information about procedures (release 10.0 and later)?

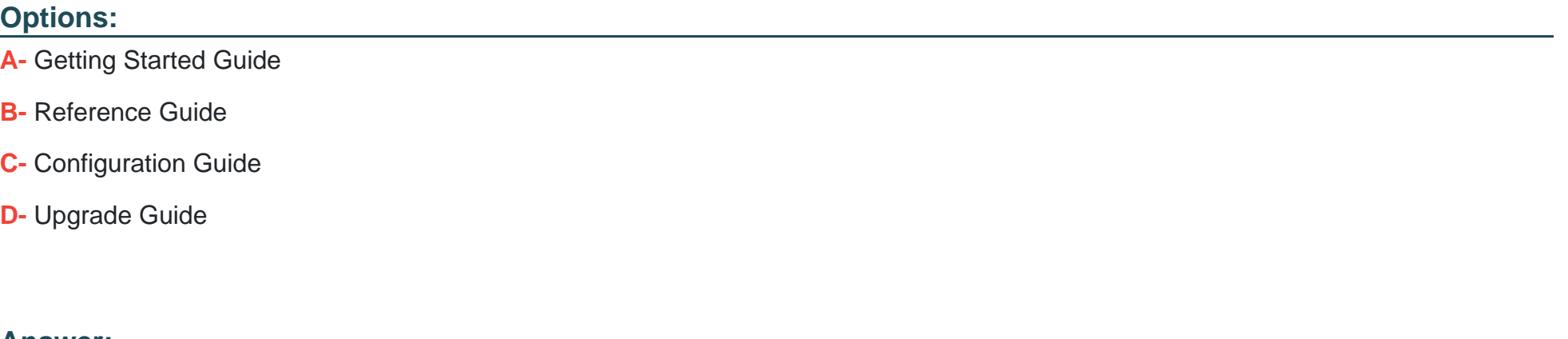

**Answer:** 

C

### **Question 10**

**Question Type: MultipleChoice**

Which document is designed to be a problem-solving aid?

#### **Options:**

- **A-** NCS 2000 Reference Guide
- **B-** NCS 2000 Troubleshooting Guide
- **C-** NCS 2000 Procedure Guide
- **D-** NCS 2000 TL1 Reference

#### **Answer:**

B

## **Question 11**

**Question Type: MultipleChoice**

How many slots does NCS 2006 have?

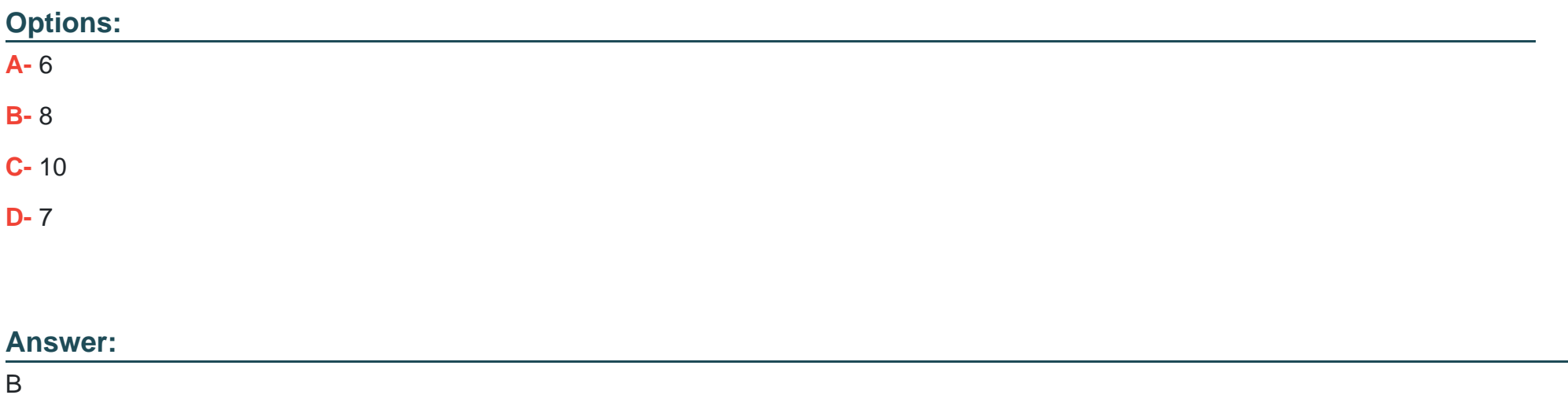

#### **Question Type: MultipleChoice**

Which card is the NCS 2000 Optical Service Channel built into?

### **Options:**

**A-** Transport Shelf Controller

- **B- Transport System Controller**
- **C-** Transport Node Controller
- **D-** External Connection Unit

### **Answer:**

C

To Get Premium Files for 500-210 Visit

[https://www.p2pexams.com/products/500-21](https://www.p2pexams.com/products/500-210)0

For More Free Questions Visit [https://www.p2pexams.com/cisco/pdf/500-21](https://www.p2pexams.com/cisco/pdf/500-210)0